# Release Notes Compass Portal V27.0

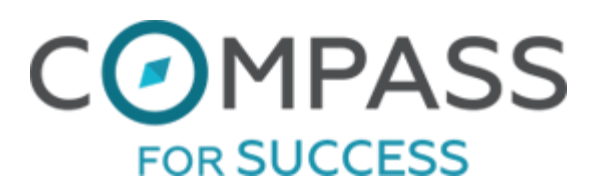

February 8<sup>th</sup>, 2015

#### 1 OVERVIEW

We are pleased to provide you with the Portal V27.0 with enhancements and fixes as reported by our users and beta testing sites.

This release includes enhancements and bug fixes from September to February 5<sup>th</sup>, 2016

## 2 BROWSER COMPATIBILITY CHART

This version has been tested on the following browsers:

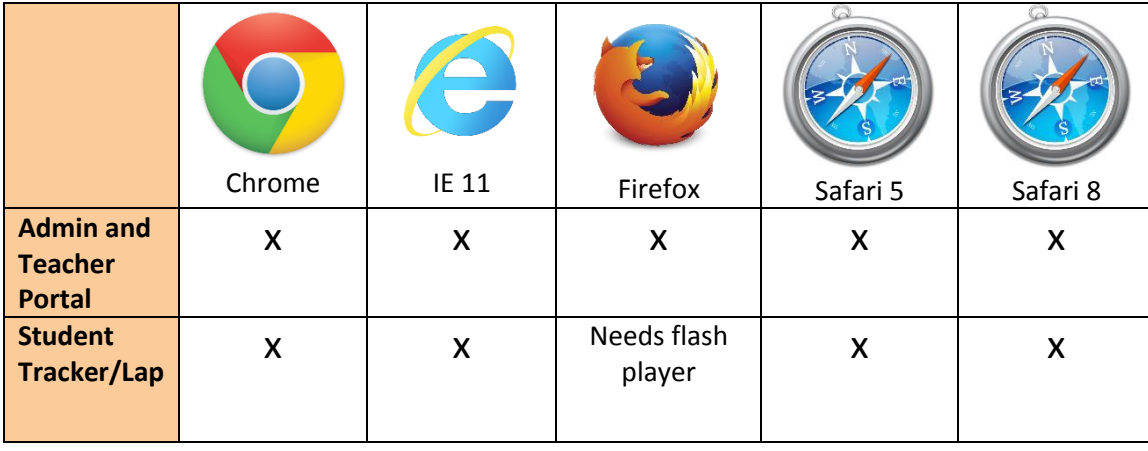

## 3 ENHANCEMENTS

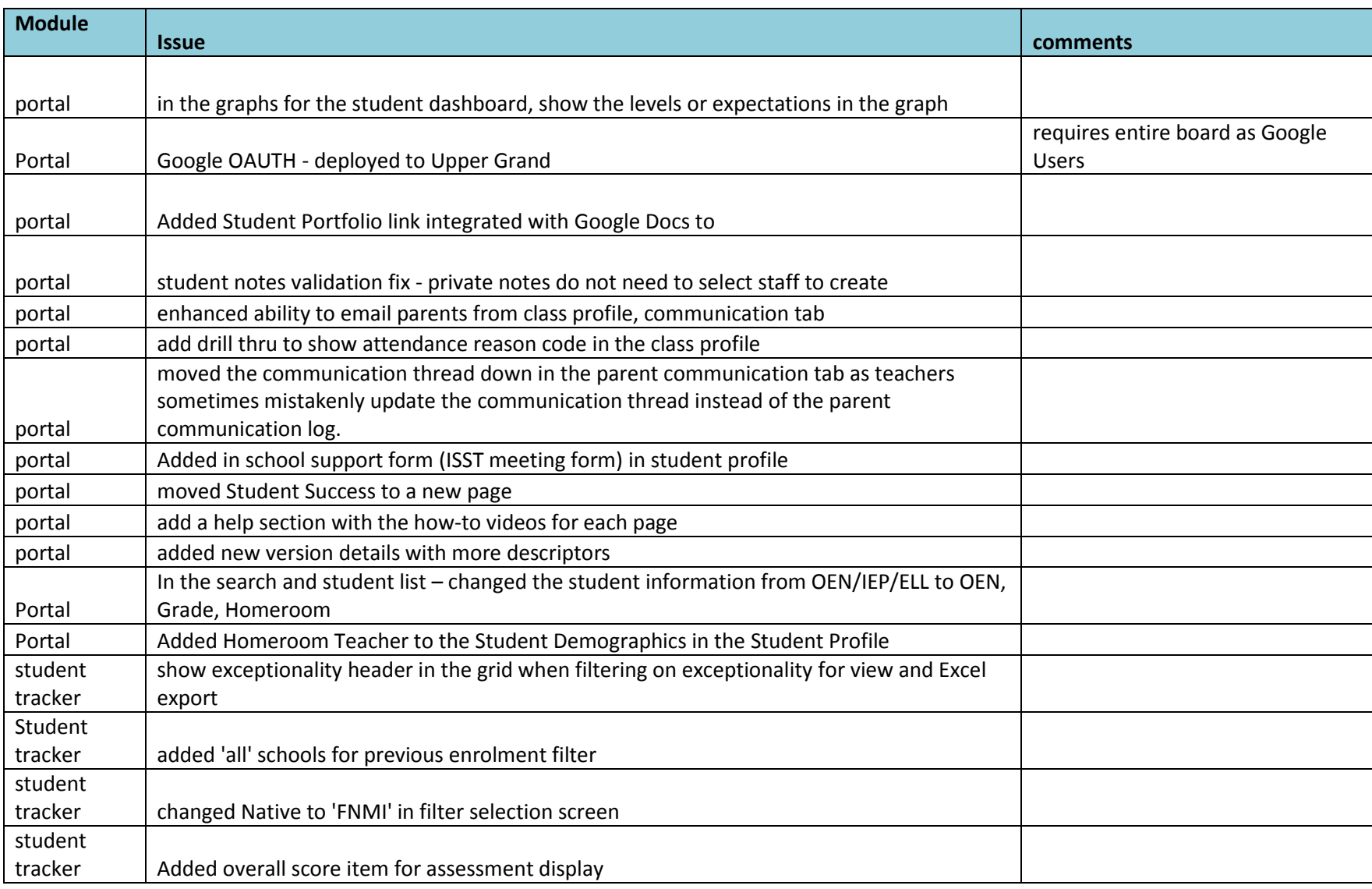

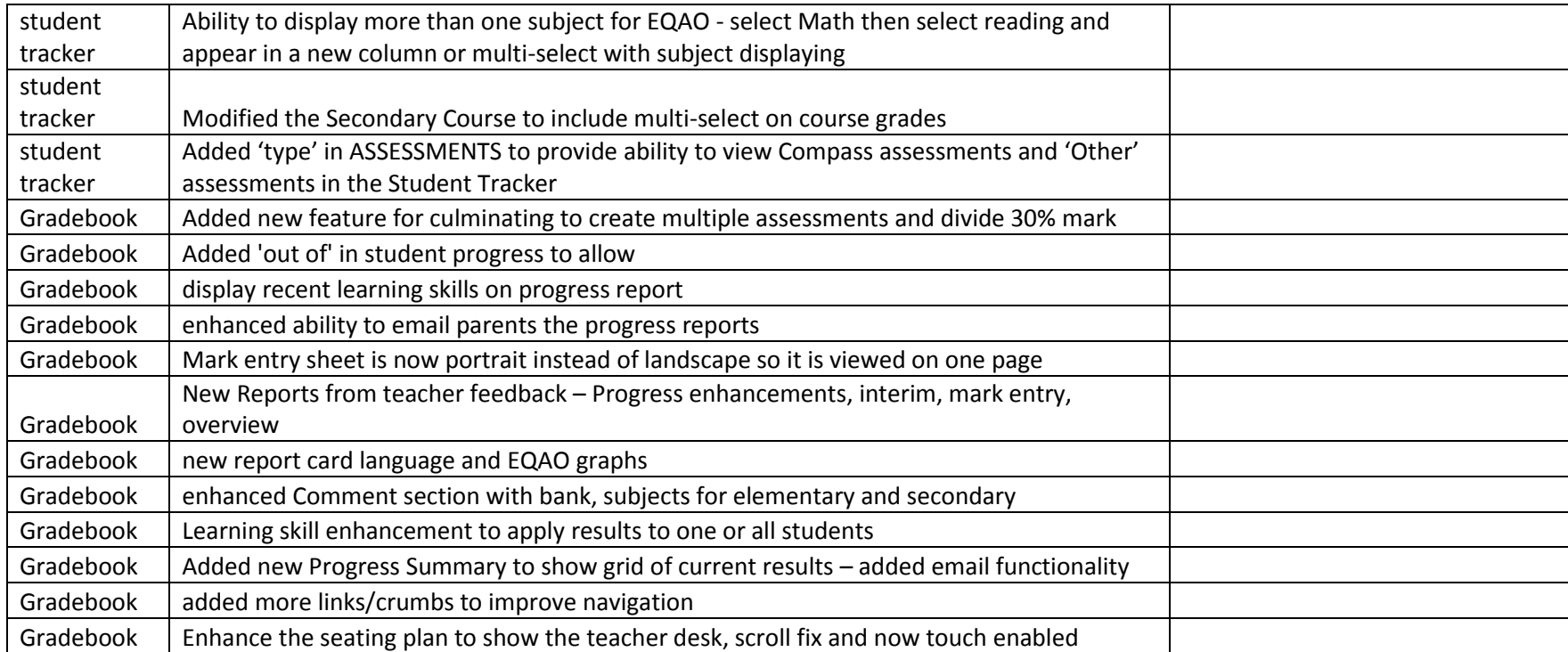

# 4 BUG FIXES

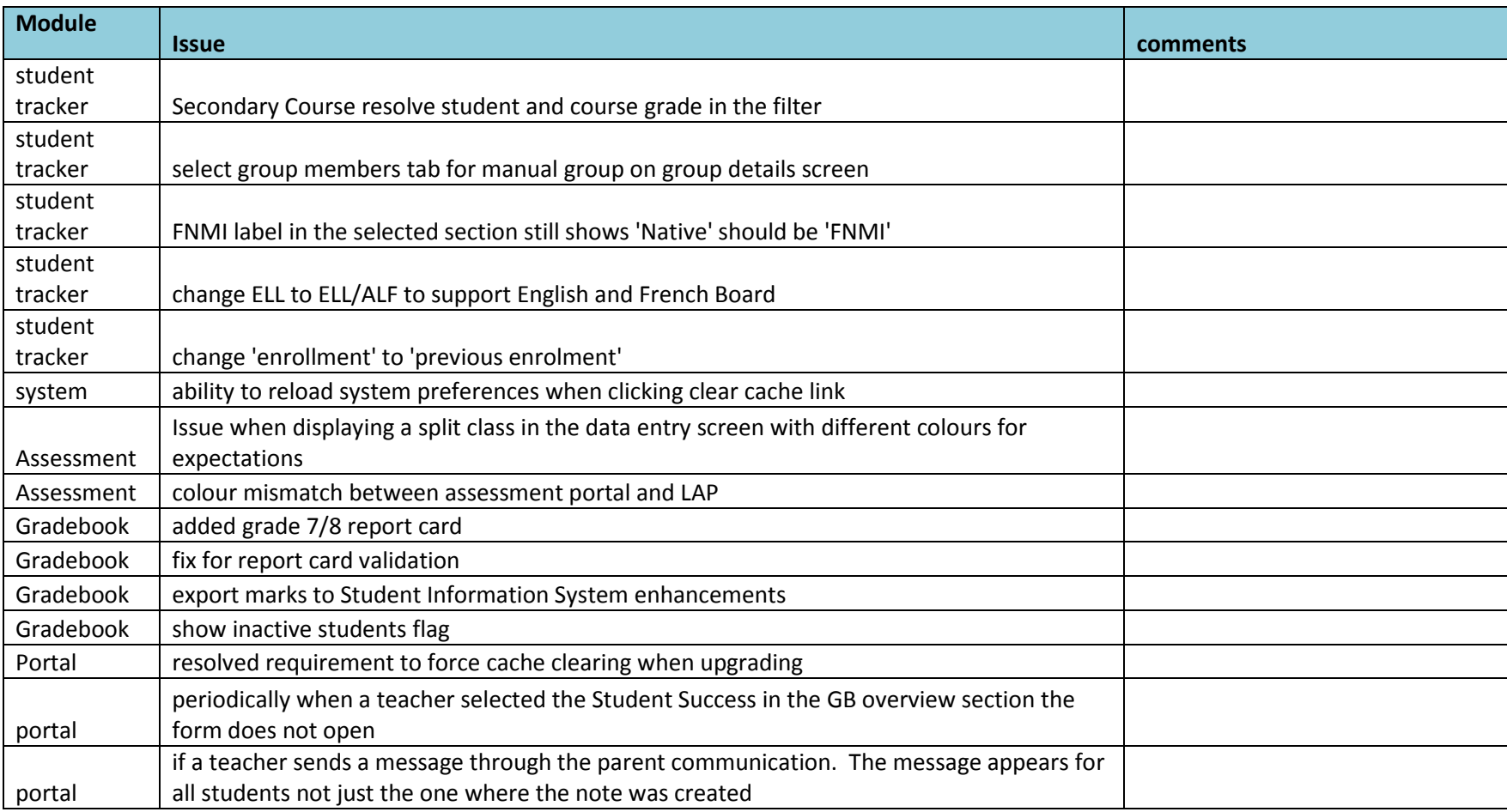

### 5 SYSTEM OPTIONS – CUSTOMIZATIONS AT LAUNCH

Assessments graphs can be enabled upon set-up. Testing is required by the board. There may be limitations depending upon the assessment structure.

#### 6 UPGRADE STEPS

For version 27.0 we will be supporting the full upgrade including ETL and application. Testing is required to ensure assessments and graphs are displaying properly as these are configured on a board by board basis.

Non-Hosted Boards - Please contact us to schedule the upgrade at [info@compassforsuccess.ca](mailto:info@compassforsuccess.ca)

Hosted boards will be upgraded on February 12<sup>th</sup> after 5:00 Eastern Time